# **Photoshop Grd Free Download 'LINK'**

The tutorial for how to crack Adobe Photoshop is relatively easy to do. First, you need to download cracking software that will help you to crack Adobe Photoshop. You can find a cracked version of Adobe Photoshop from a trusted website. You can also download a keygen to crack the software. As you can see, installing and cracking Adobe Photoshop is easy. You simply need to select the version you want, download it, and then follow the instructions. Once the software is installed and cracked, you can enjoy all of the cool software's features. Don't forget to be careful with the software you use because the consequences can be pretty serious if you are caught.

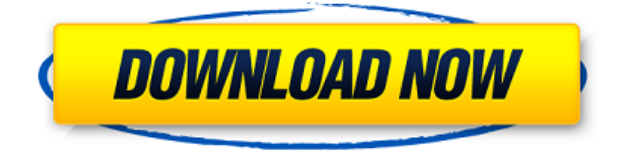

#### **Checkout these links to get started with digital photography:** Free Photography Tutorials Photo Production Basics Digital Photography for Beginners Maintain excellent composition while taking your photos

In addition to the creative and design features that make up the bulk of the program, Elements also includes robust photo correction and repair features. Most of the time, it does a good job of removing the background of an image. What's new: You can use any external crop tool you want with Elements 20. Crop now has a slider instead of a single accept/reject option. In addition, there's a new center/ratio box that lets you crop an image at a specific ratio. Toggling the Crop Mode button toggles between Crop and Selection. On the left side of this window is the Tool Toolbox. It starts with some standard tools like Healing Brush, the Curves adjustment tool and the Clone Stamp. On the right side is the History tab, which is a record of the operations you have performed over the last few weeks or months. Now look at the top of the History area. It is now purple, and the last completion time in this area is the last time you saved the image. Now look at the bottom, where there is a colored square in the bottom right of the History area circles. It is an area that is designated for other document versions. The colors are saved for my last version of my document when I closed it. You can filter what you see in this area by applying filters to this visible area. This can be very important when it comes to saving a document for approval. You may ask for approval at different stages in the document, or depending on whether someone else has edited it already.

## **Adobe Photoshop 2022 (Version 23.0.1) Activation Full Product Key {{ lifetimE patch }} 2023**

Here's the list of Photoshop versions, and their release dates: Photoshop 3.0 (1992), Photoshop 3.5 (1996), Photoshop 5.0 (1998), Photoshop 7.0 (2001), Photoshop CS 1(2004), Photoshop CS 2 (2006), Photoshop CS 3 (2007), Photoshop CS 4 (2009), Photoshop CS 6 (2012), and Photoshop CC (2016). Before you get started, we recommend that you download a free trial of Photoshop to test the program. To access a trial of Photoshop, you will need to be a Creative Cloud member or signed up for the free trial of Photoshop for personal use. Here is the link to sign up for a free trial of Photoshop: As a pro, you should know how to use Photoshop. It is important to understand that even if you are a beginner, it is worth learning the basics of Photoshop. When you learn how to use Photoshop, you can edit any images right now. If you are a professional photographer, you've undoubtedly used Photoshop. It's the most popular image editing software on the world. Photoshop has become so popular that almost every other company wants a piece of the pie. However, Photoshop is more than just a photo editing program. With Photoshop, you can create 3D objects, edit videos, and even create artistic textures. This is a great way to learn Photoshop. Photoshop CS6 is the latest release and the one that is most commonly used by graphic designers. It is a fantastic program and uses many of the same concepts, tools, and feature set as that of Photoshop CS5. It includes all of the latest features offered in that version. To learn more visit: http://www.adobe.com/products/photoshop.html 933d7f57e6

### **Adobe Photoshop 2022 (Version 23.0.1) Download Activation With Full Keygen x32/64 {{ New! }} 2022**

You can visit any photo on the web, or in a browser window on your Mac or Windows computer, and Photoshop will instantly detect and fill in areas that are missing in your image using Content-Aware Fill. You can preview how your image will look with the fill before you apply it by pressing the Ctrl/Cmd + F3 shortcut key and selecting "Content Aware Fill Copy". With the all-new Content-Aware Patch tool, you can seamlessly bring missing or clouded details back into your photographs – perfect for those pesky tiny specks left by your lens, or clouds that often obscure bricks. Smart Objects, which originally debuted in Photoshop CC, are now available in Photoshop Elements and Photoshop for Windows. With Smart Objects, an object continues to look and act like your work, no matter how far it's applied in an image. This removes the need for you to reposition, edit, or resize Smart Objects later on if you want to resize or crop the original subject. Photoshop Elements 2018 now includes a simplified, one-click Smart Object creation process that allows you to make images work in a way that's right for your project and space. The new Capture Clone Stamp feature, that lets you capture areas of an image, can also be applied on a Smart Object, making it easy to reproduce or replace portions of subjects. Photoshop Elements supports multiple regions in a file. This makes working with more complex images quick and easy by enabling you to do a lot of editing in one step, then publish or save the edited region as a separate element. Photoshop Elements2018 adds the ability to change the opacity of any region and use the Content-Aware Move tool to move edited regions. With the new customizable style palettes you can now easily customize the look of any region, making your selections and edits easier to view and keep track of.

grid download for photoshop download google fonts for photoshop google fonts download for photoshop gold gradient for photoshop free download grass brush free download for photoshop gold pattern photoshop download pattern photoshop download paper pattern photoshop download .pat pattern photoshop download line adobe photoshop liquify tool download

Curves is a mathematical editor that gives a precise tone-mapping look to your images. It lets you add brightness, contrast and saturation without affecting the image's color. The curve tool allows you to manually sharpen images and get rid of any kind of color noise – also known as natural graininess. However, if you are trying to add sharpness to your images, rather than getting rid of the one existing, it is often better to sharpen an area or an object in an image rather than the background. Brightness is generally a very delicate feature to edit, as it can add or remove too much or too little of any kind of light, and you can't see the results until the image is saved. **Adobe Camera Raw Features** – Adobe Camera Raw is the image editing raw material, which encompasses a set of software tools that enables photographers, video creators and designers to apply corrections, add filters and work with over 100 different technical parameters of their images, using their own creative processes. It enables its users to add new settings and functionality to make adjustments, improving the color balance of the image while maintaining or increasing contrast and ton, depending on the look you want to achieve. Undo and Redo are two powerful tools that were introduced by Adobe back in 1991. Almost a decade later, Photoshop was launched, bringing with it the best of these features. In today's digital era, it is a must-have for any serious image editor.

Inexperienced users with good enough basic skills will be able to master this program within a short period of time with a little practice. The help system is comprehensive and easily accessible, with very friendly and understandable example use, so you will quickly find your way around the programs to do what you need to do. Photoshop is also very extensible. It's possible to bring in a very wide range of features in the program itself, or from 3rd party programs. A wide range of plug-ins are also available for Photoshop. These include anything from highly recommended ones, like Chris Bigsby's Auto Color, to less important ones, like PhotoLog. Plug-ins are available from within the program itself, or from good third-party companies. Adobe Photoshop is among the most popular graphic design software available. And it's not surprising: Its easy-to-use graphical interface makes it a

favourite among a broad range of users. However, its functionality is largely dictated by the hardware that it is installed on. Photoshop runs well on a range of Macs, from early PowerPC G4s to later Macs, as well as on older and newer PCs. With Photoshop CC 2015, you can now merge imported images into a Photoshop document using Photoshop's Merge & Pasteboard tools. Some features like the Circle tool, Magic Wand tool and Magnetic Lasso tool are now controlled directly from the Eyedropper tool. A new Animation feature in Photoshop is added to the Timeline panel. With the ability to animate between up to five frames per second, the new Animation feature is uniquely positioned to help artists create their own short sequences, build animations, and even loop and record their drawings.

[https://new.c.mi.com/th/post/467090/Wondershare\\_Recoverit\\_7442\\_Crack\\_UPD\\_Mac\\_Osx](https://new.c.mi.com/th/post/467090/Wondershare_Recoverit_7442_Crack_UPD_Mac_Osx) [https://new.c.mi.com/th/post/466062/License\\_Key\\_For\\_Twixtor](https://new.c.mi.com/th/post/466062/License_Key_For_Twixtor) [https://new.c.mi.com/th/post/468378/Hindi\\_Font\\_For\\_Adobe\\_Premiere\\_Pro\\_](https://new.c.mi.com/th/post/468378/Hindi_Font_For_Adobe_Premiere_Pro_) [https://new.c.mi.com/th/post/467110/Red\\_Dead\\_Redemption\\_Download\\_TOP\\_Pc\\_Ita\\_Torrent](https://new.c.mi.com/th/post/467110/Red_Dead_Redemption_Download_TOP_Pc_Ita_Torrent) [https://new.c.mi.com/th/post/464284/Call\\_Of\\_Duty\\_Modern\\_Warfare\\_3\\_Psp\\_Iso\\_28](https://new.c.mi.com/th/post/464284/Call_Of_Duty_Modern_Warfare_3_Psp_Iso_28) [https://new.c.mi.com/th/post/467155/Tomb\\_Raider\\_2013\\_Appid\\_Is\\_Not\\_Configured](https://new.c.mi.com/th/post/467155/Tomb_Raider_2013_Appid_Is_Not_Configured) [https://new.c.mi.com/th/post/468433/Vanavil\\_Tamil\\_Software\\_70\\_UPD\\_Download](https://new.c.mi.com/th/post/468433/Vanavil_Tamil_Software_70_UPD_Download) [https://new.c.mi.com/th/post/467175/Gravostyle\\_5\\_Software\\_LINK\\_Free\\_83](https://new.c.mi.com/th/post/467175/Gravostyle_5_Software_LINK_Free_83) https://new.c.mi.com/th/post/464364/Librerie Suoni Ableton Free\_\_LINK\_\_Torrents https://new.c.mi.com/th/post/467176/Corel\_Draw\_X3\_BEST\_Free\_Download\_Full\_Version\_Filehippo [12](https://new.c.mi.com/th/post/467176/Corel_Draw_X3_BEST_Free_Download_Full_Version_Filehippo_12)

[https://new.c.mi.com/th/post/464404/Solution\\_Manual\\_Principles\\_And\\_Applications\\_Of\\_Electrical\\_En](https://new.c.mi.com/th/post/464404/Solution_Manual_Principles_And_Applications_Of_Electrical_Engineering_By_Giorgio_Rizzoni_5th_Ed) [gineering\\_By\\_Giorgio\\_Rizzoni\\_5th\\_Ed](https://new.c.mi.com/th/post/464404/Solution_Manual_Principles_And_Applications_Of_Electrical_Engineering_By_Giorgio_Rizzoni_5th_Ed)

The industrial designer is the one who's obsessed with the tiny details such as shadows, shadows, type and even the colors. For the users like to get the creative, the Adobe Photoshop is the right software that it allows the user to redefine the edges and add new colors. It is a software for the users to redefine the work by modifying the colors, marking and using the mask options. It allows the user to get the perfect shading by changing the shadows and highlight and adding details. Retouching is the process beyond the editing capability of Photoshop. The user is the unassuming stranger. He can get an insight of the user's face by retouching the photos. The professional retoucher is the one who knows the technology to improve the quality of the image using the professional retouching tools. This is a tool for the ones who love to use the latest technology. The tool is kept at a permanent stance so that the user can access it whenever required. The advanced graphic designer needs to use the most effective tools to enhance the photos that can boost the visible footprint. The users love to use the Photoshop to save lots of time, hire a specialist to deal with it and perform complex tasks. In the process, they can use the latest advance of the software to make their image look more attractive and catchy. The images are the most important documents that are used to spread the word. Even the best technologies fail to stay relevant for long. This is the software that transforms a file into a graphic that can be easily used to enhance the design and look better. The software is developed in a way that it can assist the designers in achieving better features.

<https://womss.com/adobe-photoshop-7-2-software-free-download-full-version-2021/>

[https://theairfryerstore.com/2022/12/24/adobe-photoshop-2021-version-22-download-lifetime-activati](https://theairfryerstore.com/2022/12/24/adobe-photoshop-2021-version-22-download-lifetime-activation-code-serial-key-2022/) [on-code-serial-key-2022/](https://theairfryerstore.com/2022/12/24/adobe-photoshop-2021-version-22-download-lifetime-activation-code-serial-key-2022/)

<http://propcurrency.org/?p=1495>

[https://susanpalmerwood.com/download-free-adobe-photoshop-2021-version-22-3-1-license-keygen-2](https://susanpalmerwood.com/download-free-adobe-photoshop-2021-version-22-3-1-license-keygen-2022/) [022/](https://susanpalmerwood.com/download-free-adobe-photoshop-2021-version-22-3-1-license-keygen-2022/)

[https://greybirdtakeswing.com/adobe-photoshop-2020-crack-patch-with-serial-key-windows-new-202](https://greybirdtakeswing.com/adobe-photoshop-2020-crack-patch-with-serial-key-windows-new-2023/) [3/](https://greybirdtakeswing.com/adobe-photoshop-2020-crack-patch-with-serial-key-windows-new-2023/)

<http://chiletraveltours.com/?p=2755>

<https://arlingtonliquorpackagestore.com/download-photoshop-cc-textures-top/> <https://knowledgepedia.in/download-camera-raw-photoshop-cs6-portable-link/>

#### [https://travestisbarcelona.top/adobe-photoshop-2022-version-23-4-1-product-key-licence-key-64-bits-l](https://travestisbarcelona.top/adobe-photoshop-2022-version-23-4-1-product-key-licence-key-64-bits-last-release-2022/) [ast-release-2022/](https://travestisbarcelona.top/adobe-photoshop-2022-version-23-4-1-product-key-licence-key-64-bits-last-release-2022/)

<http://lebonkif.com/wp-content/uploads/2022/12/zalhei.pdf>

Adobe offers a complete suite of creative software that helps a person who wants to become a pro at creative design. Publisher Library, InDesign, and XD are some of the tools that are available to make one perfect at creativity. To learn more about these tools, visit Best Adobe in Design Adobe Photoshop Elements is the best photo editing app for Mac, and it comes with some killer tools for less than \$34. And, the freebie photos editing software is a great step to get a start in the digital world. It also includes a toolbar at the bottom of the main display. You can access it to use tools. By default, the tabbed workspace has four panels. The first is the selection tool where you can handle a selection window. They can be one click or drag a region. You can pick different shapes or lines and then delete them, surrounding the selected area with them. The third panel is the image adjustment layer. What is special about this panel is that you can make adjustments to layers. This is a powerful method to adjust an image. There are seven adjustment layers called Brightness/contrast, Color/levels, Hue/saturation, Curves, Levels, Shadows/highlights, and Clarity. Some tools are hidden. They may be accessed when you press the little arrow beside a tool name. For example, the Crop Path, Spot Healing Brush and Color Replacement are tools that are out of your reach, but you can easily get them by using the little expander window. Photoshop Elements can be used for a wide range of tasks, including painting, digital photography, and even graphic design. The main interface of this software is just about what you would expect from something that is specifically for non-professional. The interface is made for beginners who are new to Photoshop. It is extremely easy to use and even lets you start editing your images right away, without having a learned how. It is like a selfexplanatory picture frame.